**Travaux pratiques – Étude d'une bobine à noyau de fer – Modélisation**

## **1. But du TP.**

Déterminer le modèle équivalent parallèle d'une bobine réelle à noyau de fer.

## **2. Étude théorique.**

Le modèle équivalent d'une bobine parfaite d'inductance **L** est représenté ci-après :

$$
P_{L} = 0
$$

Le modèle équivalent d'une bobine réelle **B** de résistance **R** et d'inductance **L** est représenté ci-après :

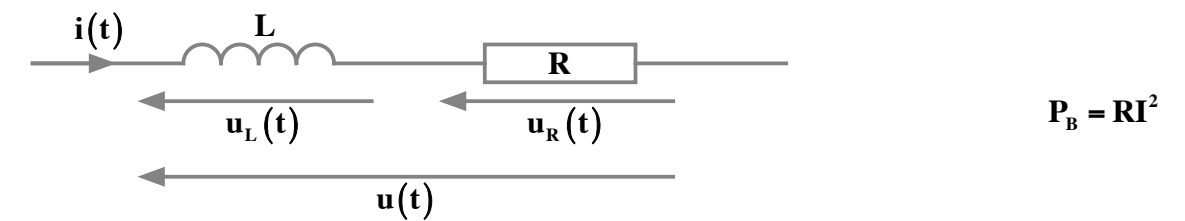

## **3. Détermination expérimentale des pertes fer.**

Le schéma du montage permettant de mesurer la puissance active **P** consommée par la bobine réelle à noyau de fer est représenté ci-contre.

Matériel :

Ø Une bobine réelle à noyau de fer ;

Ø Une alimentation monophasée variable ; **230 V / 50 Hz**

Ø Un wattmètre numérique.

Faire le montage puis le faire vérifier par le professeur qui effectuera la mise sous tension du pupitre d'alimentation.  $\ddot{\phantom{0}}$ 

Relever la puissance active P consommée par la bobine réelle à noyau de fer ainsi que la valeur du courant I traversant cette même bobine pour différentes valeurs de U comprises entre 0 et 230 V.

Regrouper les résultats dans le tableau ci-après.  $\ddot{\phantom{0}}$ 

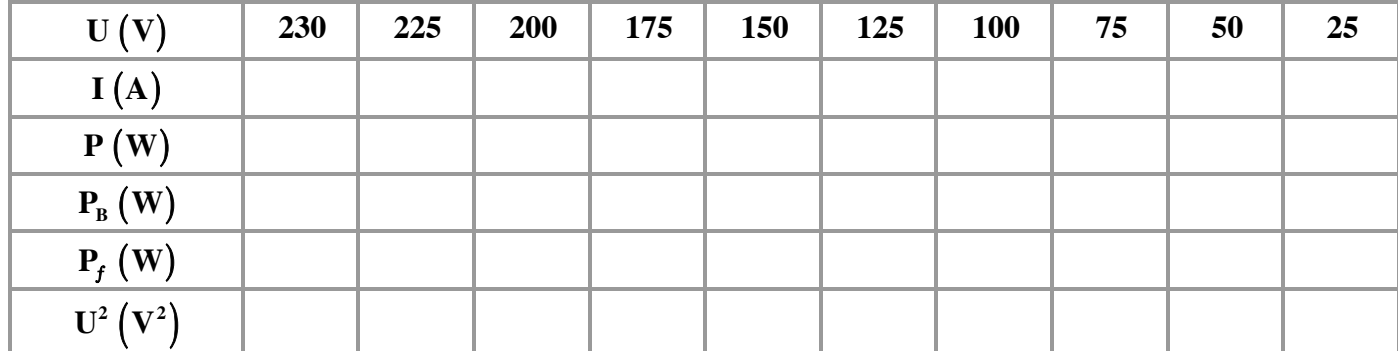

On pose que  $P_f = P - P_B$  où  $P_f$  représente les pertes fer de la bobine réelle.

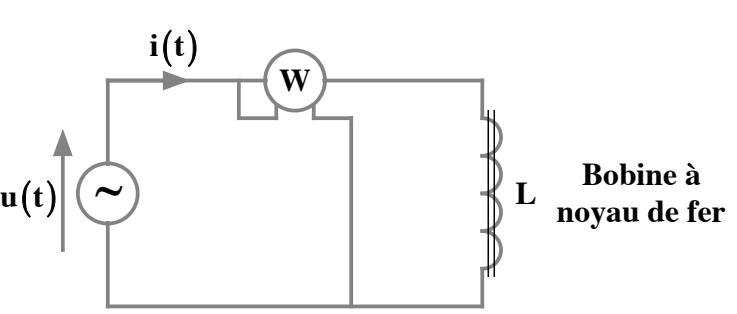

**Travaux pratiques – Étude d'une bobine à noyau de fer – Modélisation**

## **4. Exploitation des résultats.**

 $\text{Représenter la courbe } \mathbf{P_f} \big( \mathbf{U}^2 \big)$  avec le logiciel  $\mathbf{Régressi}.$ 

On admet que les pertes fer de la bobine réelle s'expriment sous la forme suivante :

$$
\mathbf{P}_f = \frac{\mathbf{U}^2}{\mathbf{R}_f}
$$
 où la résistance fictive  $\mathbf{R}_f$  symbolise ces pertes fer.

Montrer qu'il existe un modèle équivalent parallèle permettant de modéliser la bobine réelle à noyau de fer et de rendre compte des pertes fer. Déterminer la valeur de la résistance  $\mathbf{R}_{f}$ .

Quel phénomène est à l'origine de ces pertes ?

Pour **U** = 230 V déterminer le facteur de puissance cosφ de la bobine réelle. En déduire la puissance réactive Q consommée par la bobine réelle. Déterminer la valeur de l'inductance  $L_f$  du modèle équivalent parallèle en utilisant la relation suivante : € € Q consommée par la bobine réelle. Déterminer la valeur de l'inductance  $L_f$ 

$$
Q = \frac{U^2}{L_f \omega}.
$$

Comparer la valeur obtenue avec la valeur de l'inductance L donnée sur la bobine réelle.